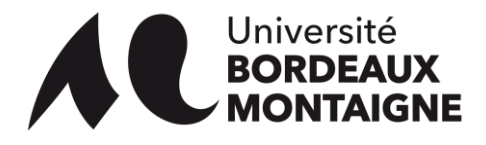

# **Procédure de réorientation inter-semestrielle**

### **Étape 1 : Préparation de la candidature et accès à l'interface APOFLUX**

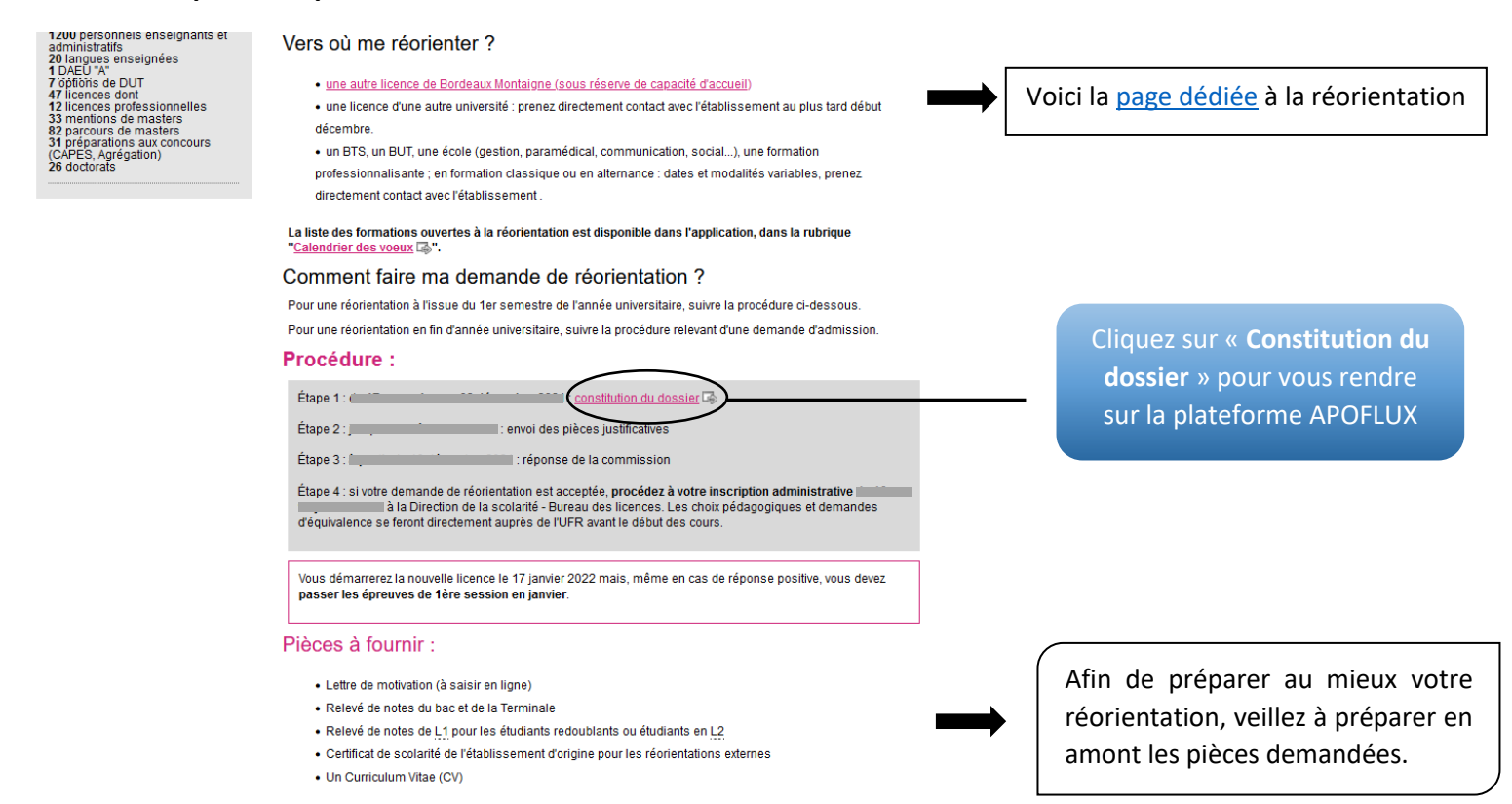

#### **Étape 2 : Accès à la liste des formations ouvertes à la réorientation**

1

2

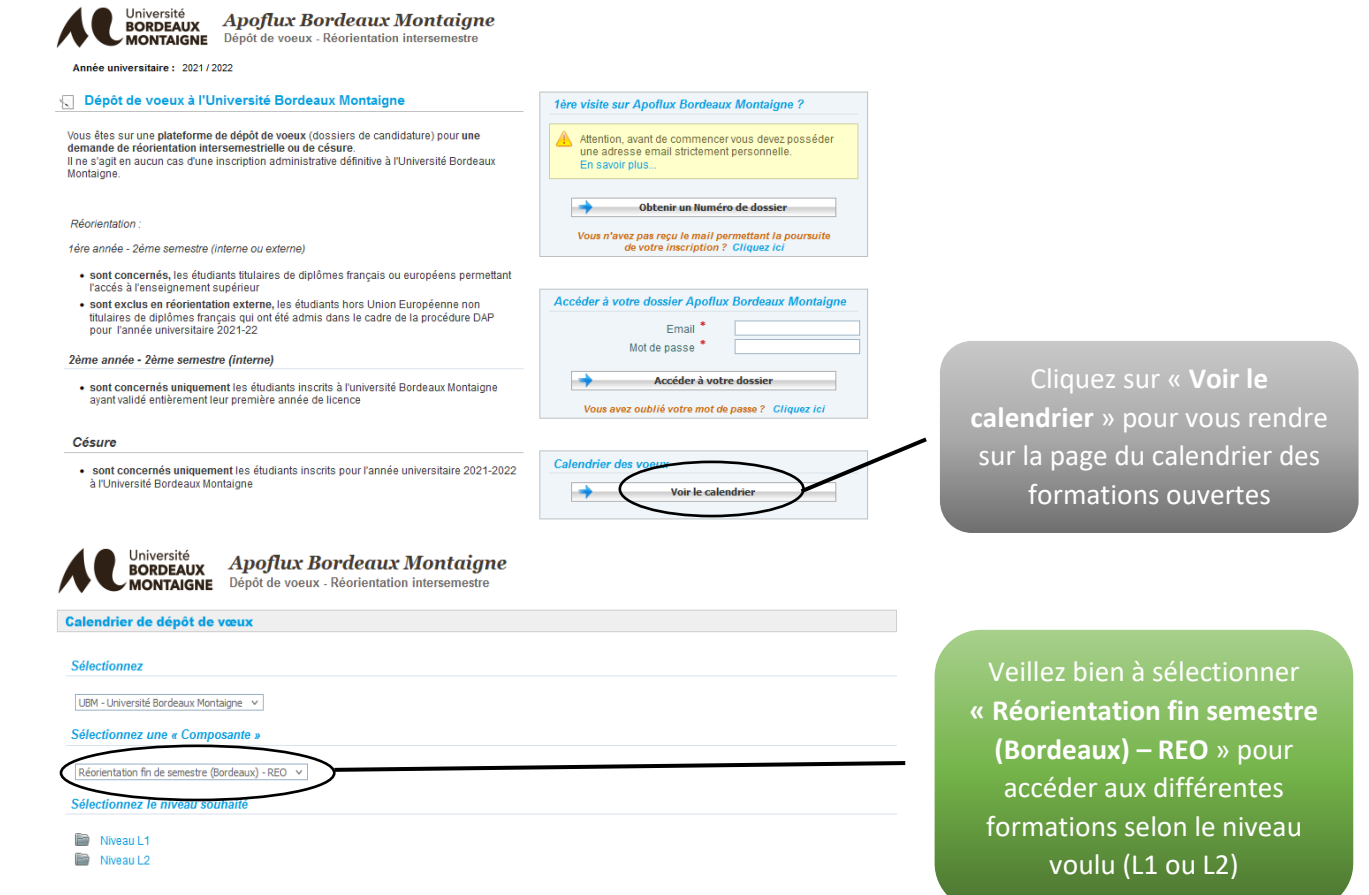

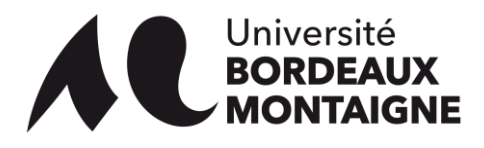

## **Étape 3 : Choix de la formation et constitution du dossier**

3

4

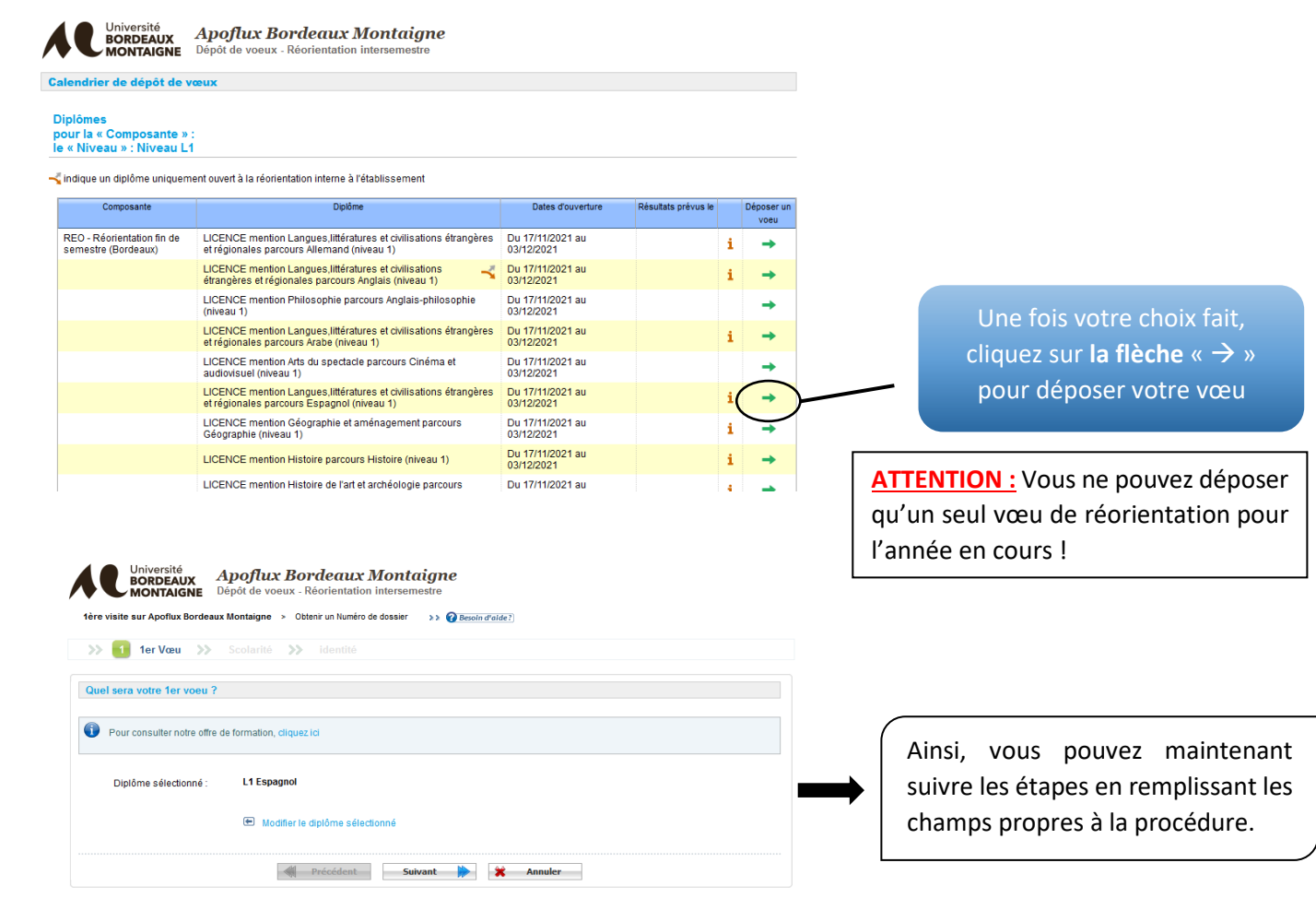

# **Si vous rencontrez des difficultés, contactez directement le SOS Scolarité :**

. . . . . . .

<https://etu.u-bordeaux-montaigne.fr/fr/aide/foire-aux-questions-scolarite/sos-scolarite.html>

# **De plus, vous pouvez consulter la FAQ éditée par la Scolarité :**

<https://etu.u-bordeaux-montaigne.fr/fr/aide/foire-aux-questions-scolarite.html>